# MEC 6214 – Devoir 05

À remettre le lundi 21 mars, avant minuit (par Moodle) Pondération : tous les devoirs ont le même poids, leur total vaut 1/3 de la note finale Version 2016-03-09

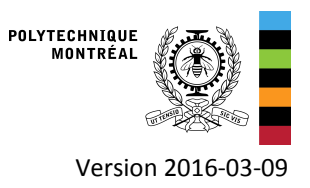

# **Objectifs**

- Analyser le comportement et la performance d'un système solaire thermique pour l'eau chaude domestique
- Étudier l'impact de différents paramètres de design sur un système solaire thermique (superficie des capteurs et volume de stockage)
- Étudier l'impact du type de capteur solaire sur la performance du système

# Système considéré

On utilise le système d'eau chaude solaire qui adopte une configuration "préchauffage" (appoint externe). L'échangeur entre la boucle de glycol et le réservoir est également externe, et il a une efficacité constante (0.75). Le circuit secondaire de l'échangeur de chaleur est connecté en haut et en bas du réservoir (le volume est donc entièrement utilisé par le système solaire). On utilise un appoint instantané (Auxiliary heater Type 6 avec un rendement de 1). Le débit secondaire dans l'échangeur est égal au débit primaire. Le système est situé à Winnipeg, MB. Le fichier de départ est disponible sur Moodle.

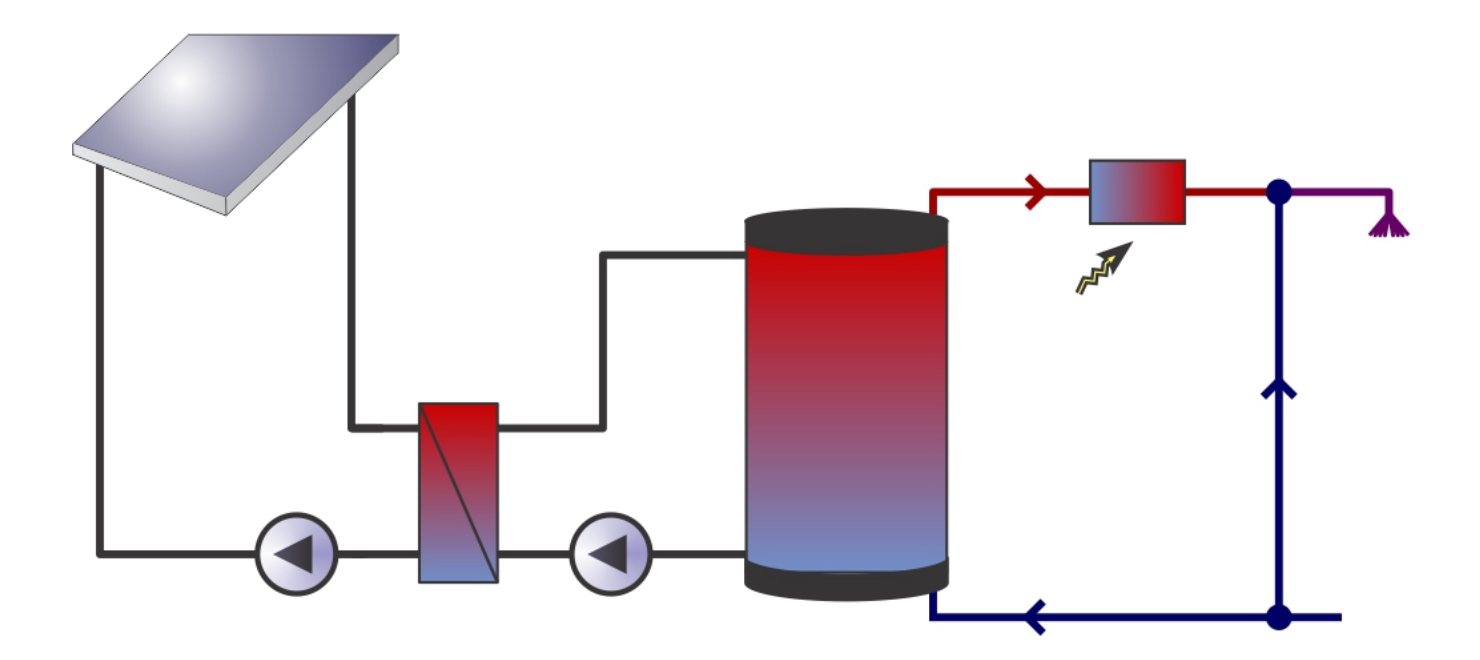

## 1. Performance du système dans sa configuration initiale

Sans modifier les paramètres du système solaire thermique, présentez et analysez un bilan d'énergie du système (diagramme de Sankey) sur une base annuelle. Vous pouvez utiliser n'importe quel logiciel, ou par exemple le site <http://www.sankeymatic.com/build/> pour générer le diagramme.

### 2. Impact du dimensionnement des capteurs et du réservoir

On étudie l'impact de la variation de la superficie de capteur solaire (Aa, superficie d'ouverture). On vous demande de comparer les superficies de 2, 4, 8 et 16 m².

Comparez les différentes superficies de capteur en gardant dans un premier temps un rapport de 75 litres de stockage par m<sup>2</sup> de capteur. Vous répèterez alors l'analyse pour un rapport de 25 L/m<sup>2</sup> et un rapport de 50 L/m<sup>2</sup>.

Pour le réservoir de stockage, vous ne devez changer que le volume. La hauteur et les autres paramètres du réservoir restent identiques. Le coefficient de pertes thermiques est calculé automatiquement dans le bloc d'équations, en supposant que tous les réservoirs sont dans la catégorie B de la norme EN 15332 :2007, i.e. que les pertes thermiques peuvent s'écrire comme :

$$
Q_{loss} \left[ \frac{\text{kWh}}{\text{day}} \right] = 0.875 \cdot 0.0525 \cdot (vol [L])^{2/3}
$$

Où les pertes sont calculées pour une différence de 45 °C entre le réservoir et l'ambiance. Par exemple un réservoir de 500 L perdra 2.894 kWh par 24 h avec une différence de 45 °C. Notez bien que le coefficient utilisé dans le Type 534 est défini en fonction de la surface intérieure du cylindre.

On demande de calculer la fraction solaire nette  $(1 - Q_{Aux}/Q_{Load})$  et le rendement des capteurs pour les 4 superficies de capteur et les 3 rapports de volume de stockage par rapport à la superficie de capteurs.

Pour vous aider, le bloc d'équation « Parameters » contient les variables Aa (aire d'ouverture en m²) et Vs (Volume spécifique en L/m²). Ce sont les seuls paramètres que vous devez changer dans la simulation pour cette étape.

## 3. Impact du type de capteur solaire

On part de la configuration de départ. On demande de comparer 3 capteurs solaires :

- Viessman Vitosol 100 F (déjà configuré)
- Thermo Dynamics Ltd Micro-Flo (testé par le SRCC, rapport 2009007A)
- Consolar GmbH Solare Heizungssysteme TUBO 12 CPC (rapport de test Solar Keymark, n° 011-7S074 R)

Travail à faire : comparez les performances des 3 types de capteurs pour une superficie de 8 m<sup>2</sup> (Attention, toujours basé sur la superficie d'ouverture!). On suppose que le capteur est utilisé dans les conditions de test (même débit volumique que celui du rapport de test) et on maintiendra toujours un volume de stockage de 75 L/m<sup>2</sup>.

Note : pour utiliser le capteur Thermo Dynamics, vous devez changer les paramètres du Type 539 ainsi que des paramètres dans le bloc d'équation « parameters » (adaptez les équations pour Cc et mDot, et faites attention à la définition de l'aire de référence). Pour utiliser le capteur Consolar, vous devez remplacer le Type 539 par le Type 538, adapter les paramètres et les connexions, et créer un fichier IAM (voir instructions dans les exemples TRNSYS sur Moodle).

#### Pour rendre le devoir

Remettez un rapport (au format PDF uniquement!) de 3 pages maximum qui présente vos résultats de manière concise. Le rapport doit contenir une discussion du bilan énergétique dans la configuration originale (avec diagramme de Sankey), une étude de l'impact des changements de superficie de capteur et de volume de réservoir sur la fraction solaire et le rendement des capteurs, et une étude de la performance des différents types de capteurs (rendement des capteurs et fraction solaire). Merci de poser vos questions sur ce devoir dans le forum sur Moodle.